# **betano com app**

- 1. betano com app
- 2. betano com app :pixbet tem pagamento antecipado
- 3. betano com app :cbet slots

# **betano com app**

#### Resumo:

**betano com app : Bem-vindo a mka.arq.br - O seu destino para apostas de alto nível! Inscreva-se agora e ganhe um bônus luxuoso para começar a ganhar!**  contente:

rita, mas os Estados estão legalizando-o estado por estado. Por causa disso, a Betfair ó é considerada legal em betano com app um 7 punhado de estados. Alguns dos estados nos EUA onde a

etfaire é atualmente legal incluem: Nevada. Melhores VPNs para BetFair: Como 7 acessar .

suspenda betano com app Conta sem notificação, e betano com app conta permanecerá suspensa enquanto

1 e mais de 1.5: Aumente suas chances, ganhar na Betano

No mundo dos jogos de azar online, é essencial manter-se atualizado sobre as melhores ofertas e dicas para maximizar suas chances. Neste artigo também vamos falar Sobre A Betano E como aproveitar ao máximo da betano com app promoção De 1 à mais com 1.5! O que é a Betano?

A Betano é uma das principais casas de apostas online em betano com app todo o mundo, incluindo os Brasil. Eles oferecem um ampla variedadede esportes e mercados para probabilidade a), além disso Um site fácil De usar ou aplicativos móveis!

O que é a oferta 1 e mais de 1.5?

A oferta 1 e mais de 1.5 é uma promoção exclusiva da Betano que permite aos jogadores aumentar suas chances. ganhar em betano com app jogosde futebol selecionados, Para aproveitar a oferece: os atletas devem fazer um aposta pré-partida Em Um mercado com 2X2com alguma seleção do "1" (casa) ou '2,",(fora), durante algum jogo De Futebol selecionada; Se ojogo tiver doisou + gols - as possibilidades dele jogador serão aumentadam! Como aproveitar a oferta 1 e mais de 1.5?

Cadastre-se em betano com app {w} se ainda não tiver uma conta.

Faça um depósito e aproveite o bônus de boas-vindas em betano com app até R\$200.

Navegue até a seção "Esportes" e selecione o jogo de futebol desejado.

Faça uma aposta pré-partida em betano com app um mercado de 1X2 com a seleçãode "1" (casa) ou'2",(fora).

Se o jogo tiver dois ou mais gols, as chances do jogador serão aumentadas. Conclusão

A Betano oferece uma ampla variedade de esportes e mercados em betano com app apostas, além das promoções exclusivaS como a oferta 1 com mais. 1.51.Aproveite ao máximo betano com app experiência por cacas onlinecomaBeto E oumente suas chancesde ganhar! Remember, always gamble responsibly and onlly bet what you can afford to lose. Good luck And have fun!

\*Este artigo foi escrito com base nas informações disponíveis em Betano

em 10 de fevereiro, 2024. Promoções e ofertas estão sujeita a as alterações; Word count: 369

# **betano com app :pixbet tem pagamento antecipado**

A Betano é uma plataforma de apostas online popular que oferece uma ampla variedade de opções de apostas em betano com app eventos esportivos em betano com app todo o mundo. Uma dessas opções é o "12", que é uma aposta sobre a vitória de uma das duas equipes em betano com app um determinado evento esportivo. Neste artigo, você irá entender o significado de "12" na Betano e como usar a opção de Chance Dupla para aumentar suas chances de ganhar.

#### O que significa "12" na Betano?

Na Betano, "12" é uma opção de aposta que representa a vitória de uma das duas equipes em betano com app um determinado evento esportivo. O número "1" representa a vitória da equipe da casa, enquanto o número "2" representa a vitória da equipe visitante. Portanto, se você acredita que um dos dois times irá vencer, a opção "12" é uma boa escolha. Chance Dupla na Betano

A Chance Dupla é um mercado de aposta em betano com app Resultado Finalque aumenta as suas chances de ganho nas opções 1X, 12 e X2. Com a Chance Dupla na Betano, você tem três opções diferentes:

# **betano com app**

No Brasil, o Betano é uma plataforma popular para apostas esportivas e jogos de casino online. Agora, com o app Betano, é possível desfrutar dessa experiência em betano com app qualquer lugar e sempre que quiser. Este guia completto abordará tudo o que você precisa saber sobre como fazer o download do aplicativo Betano e começar a jogar.

## **betano com app**

O Betano oferece diversos benefícios, incluindo:

- Bônus, Missões, Odds turbinadas e Apostas Grátis
- Experiência de cassino e apostas esportivas em betano com app um único lugar
- Interface fácil e intuitiva
- Disponível para Android e dispositivos iOS

## **Como fazer o download do Betano no Android?**

Para baixar o aplicativo Betano em betano com app dispositivos com Android, siga as seguintes etapas:

- 1. Visite o {nn}
- 2. Clique no botão "Download"
- 3. Habilite a opção "Permitir fontes desconhecidas" nas configurações de seu celular
- 4. Instale o aplicativo

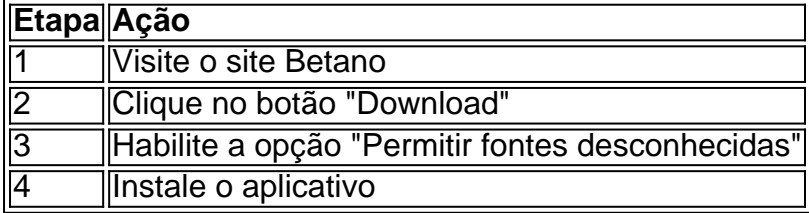

Seu celular deve possuir o Android 4.1 ou mais recente e ao menos 20 MB de espaço livre.

## **Como fazer o download do Betano no iOS?**

Para baixar o aplicativo Betano no seu dispositivo iOS, siga as etapas abaixo:

- 1. Visite a App Store
- 2. Procure "Betano Brasil"
- 3. Clique no botão "Obter" para baixar e instalar

## **Os dispositivos iOS devem possuir iOS 9.0 ou mais recente, compatível com iPhone, iPad e iPod Touch.**

#### **Resumo:**

Baixar o Betano oferece vários benefícios e permite que você jogue whenever, wherever. Se você possui um dispositivo Android, siga as etapas para baixar o aplicativo diretamente do site Betano e habilitando "Permitir fontes desconhecidas". Se utilizador de um dispositivo iOS, visite a App Store, procure a aplicação "Betano Brasil" e clique em betano com app "Obter".

#### **Perguntas frequentes:**

#### **E por que ainda não tenho o Betano instalado?**

Parece que você ainda não baixou o Betano. Comece a experimentá-lo agora seguindo as etapas fornecidas anteriormente.

# **betano com app :cbet slots**

If you wish to get To the Balearics by ferry from mainland Spa in, The ports of Dnia is a closeest 0 one for Mallorca. There Is Att least 1 dailyferries crossing From Danicato llo ca ( operated By baleiaaria).The Fery route withDciaToMallosCa 0 he servedby defast d conventional surtions that charrive In 5 rehr! Getting on Marlonaca(Majorcas):A te Guide - Ferryshopper turllyHopPer : blog ; 0 feetureed: how-get como/mallacka betano com app tance du Madrid t Palma Maulotsca", adpproximatelie 640 kilmeters...? Flight time from adrid to Palma Mallorca is 1 hour 0 20 minutes prokerala : travel ; by-madrid: lloa

betano com app

Author: mka.arq.br Subject: betano com app Keywords: betano com app Update: 2024/8/13 11:12:10